## Stack Overflow works best with JavaScript enabled

Stack Overflow is a question and answer site for professional and enthusiast programmers. It's 100% free, no registration required.

Tell me more

## Progress 10.1C 4GL Encode Function

Does anyone know which algorithm **Progress 10.1C** uses in the **Encode** Function?

I found this: http://knowledgebase.progress.com/articles/Article/21685

The Progress 4GL ENCODE function uses a CRC-16 algorithm to generate its encoded output.

Progress 4GL:

 ${\tt ENCODE("Test")}\,.$ 

gives as output "LkwidblanjsipkJC"

But for example on http://www.nitrxgen.net/hashgen/ with Password "Test", I never get the Result as from Progress..

Any Ideas? :)

cryptography progress-4gl openedge crc16

edited Aug 1 '12 at 12:28

asked Jul 31 '12 at 14:21 RaphaelH **251** 2 15

What are you looking for? – Tim Kuehn Jul 31 '12 at 14:47

Looking for the right algorithm, to get the same Result as in Progress.. Authentication stuff...:) - RaphaelH Aug 1 '12 at 7:47

Yeah, I see what you're saying now. Good luck with that - guess you'll have to reverse engineer it or call out to some standalone Progress executable to generate it. – Abe Voelker Aug 2 '12 at 16:46

## 3 Answers

There are several implementations of CRC-16. Progress Software (deliberately) does not document which variant is used.

For what purpose are you looking for this?

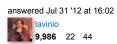

We have a Progress Database in which are User and Passwords are stored, I'd like to use this Database as Authentication for another Application. – RaphaelH Aug 1 '12 at 7:46

The way how the ENCODE function only works one way. Progress has never disclosed the algorithm behind it. Plus they have never built in a function to decode.

As with OE 10.0B Progress has implemented cryptography within the ABL. Have a look at the ENCRYPT and DECRYPT function.

edited Aug 2 '12 at 10:52

answered Aug 1 '12 at 11:14

RealHeavyDude

56 2

## Stack Overflow works best with JavaScript enabled

I do NOT want to decode anything. It's just for authentication purpose. So I want to do the same Encoding just in another Application – RaphaelH Aug 1 '12 at 12:25

If you are tied to the ENCODE function with the Progress database then I am afraid you won't have much luck because you won't find any official source for the algorithm Progress uses. – RealHeavyDude Aug 2 '12 at 14:20

Rather than trying to use "encode" I'd recommend studying OE's cryptography functionality. I'm not sure what 10.1C supports, the 11.0 docs I have says OE supports:

- DES Data Encryption Standard
- DES3 Triple DES
- AES Advanced Encryption Standard
- RC4 Also known as ARC4

The OE PDF docs are available here: http://communities.progress.com/pcom/docs/DOC-16074

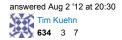

I do not want to change anything. It's just for authentication purpose.. - RaphaelH Aug 3 '12 at 6:49

Not the answer you're looking for? Browse other questions tagged cryptography progress-4gl

openedge crc16 or ask your own question.

2 of 2 05/02/2013 02:14 PM